## **I.T Study Materials for Class 9 (NCERT Based Revision Notes ) Raushan Deep Date: -28/02/2021**

## **DIGITAL REPRESENTATION**

A **digital presentation** is a useful method to show or explain a concept to an audience. A **presentation** program (also called a **presentation** graphics program) is actually a computer software package used to display information; normally in the form of a slide show.

## Designing engaging presentations

"Death by Powerpoint", a term often used to describe mind-numbing presentations that do anything BUT engage the audience, is obviously something you want to avoid.

Presentation skills expert David JP Phillips provides the following six tips for creating engaging presentations.

- **•** Deliver one message per slide
- Avoid text sentences
- Make the most important element of the slide the biggest in size
- Use contrast to steer focus
- Use a maximum of six objects on a slide
- Use a dark background

## Common digital presentation tools

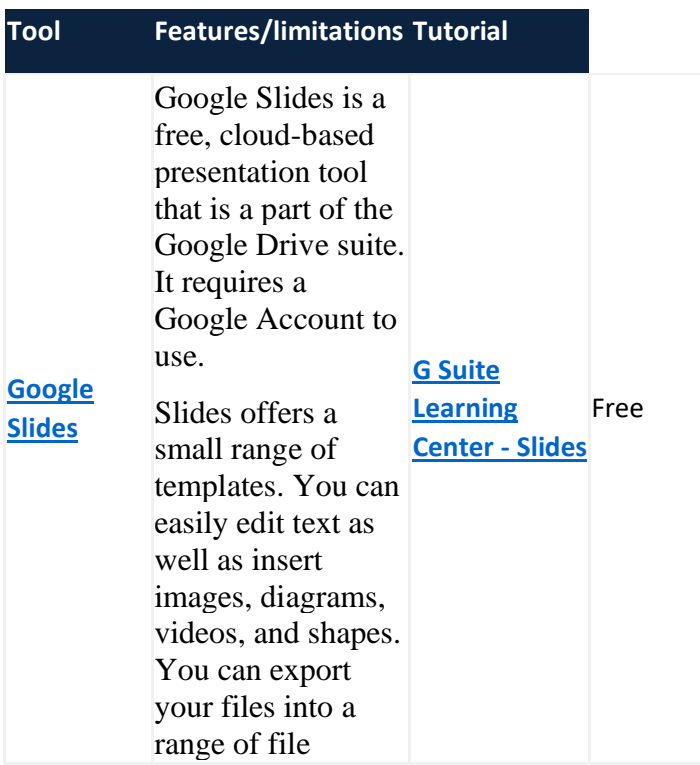

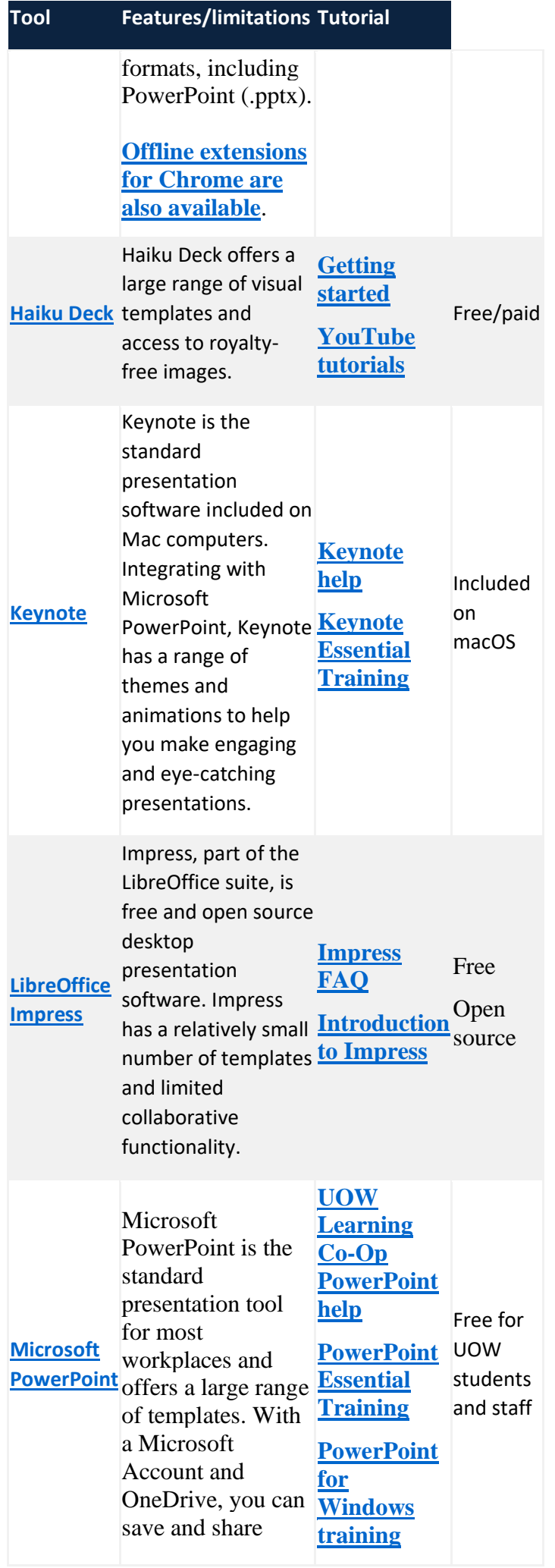

![](_page_2_Picture_134.jpeg)